#### CSE 250 Data Structures

Dr. Eric Mikida epmikida@buffalo.edu

Dr. Oliver Kennedy okennedy@buffalo.edu

212 Capen Hall

### Day 23 Priority Queues, Heaps Textbook Ch. 18

#### Announcements

- WA2 released, due 10/31
- PA3 has not been released yet
- Midterm exam grades have been posted

## PriorityQueue ADT

PriorityQueue[A <:Ordering]</pre>

enqueue (v: A): Unit
Insert value v into the priority queue

dequeue: A

Remove the greatest element in the priority queue

head: A

Peek at the greatest element in the priority queue

Two mentalities...

Lazy: Keep everything a mess ("Selection Sort")

**Proactive:** Keep everything organized ("Insertion Sort")

| Operation | Lazy | Proactive             |
|-----------|------|-----------------------|
| enqueue   | O(1) | <i>O</i> ( <i>n</i> ) |
| dequeue   | O(n) | O(1)                  |
| head      | O(n) | O(1)                  |

1

| Operation | Lazy                  | Proactive             |
|-----------|-----------------------|-----------------------|
| enqueue   | <i>O</i> (1)          | <i>O</i> ( <i>n</i> ) |
| dequeue   | <i>O</i> ( <i>n</i> ) | <i>O</i> (1)          |
| head      | <i>O</i> ( <i>n</i> ) | <i>O</i> (1)          |

Can we do better?

Lazy - Fast Enqueue, Slow Dequeue Proactive - Slow Enqueue, Fast Dequeue

Lazy - Fast Enqueue, Slow Dequeue
Proactive - Slow Enqueue, Fast Dequeue
??? - Fast(-ish) Enqueue, Fast(-ish) Dequeue

Idea: Keep the priority queue "kinda" sorted. Hopefully "kinda" sorted is cheaper to maintain than a full sort, but still gives us some of the benefits.

Idea: Keep the priority queue "kinda" sorted. Keep larger items towards the front of the list, and keep the front of the list more sorted than the back...

**Challenge:** If we are only "kinda" sorting, how do we know which elements are actually sorted?

Idea: Organize the priority queue as a *directed* tree! A directed edge from a to b means that  $a \ge b$ 

**<u>Child</u>** - An adjacent node connected by an out-edge

<u>Child</u> - An adjacent node connected by an out-edge

Leaf - A node with no children

<u>Child</u> - An adjacent node connected by an out-edge

Leaf - A node with no children

Depth (of a node) - The number of edges from the root to the node

<u>Child</u> - An adjacent node connected by an out-edge

Leaf - A node with no children

**<u>Depth</u> (of a node)** - The number of edges from the root to the node

Depth (of a tree) - The maximum depth of any node in the tree

<u>Child</u> - An adjacent node connected by an out-edge

Leaf - A node with no children

**<u>Depth</u> (of a node)** - The number of edges from the root to the node

Depth (of a tree) - The maximum depth of any node in the tree

Level (of a node) - depth + 1

A is the root

B and C are children of AD is a child of CE and F are childen of D

B, E and F are leaves

The depth of **A** is 0, **B** and **C**: 1, **D**: 2, **E** and **F**: 3

The depth of the tree is 3

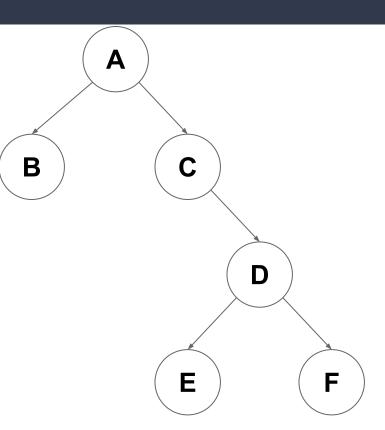

Organize our priority queue as a directed tree **Directed:** A directed edge from a to b means that  $a \ge b$ 

Organize our priority queue as a directed tree

#### **Directed:** A directed edge from **a** to **b** means that **a** ≥ **b**

Binary: Max out-degree of 2 (easy to reason about)

Organize our priority queue as a directed tree

**Directed:** A directed edge from a to b means that  $a \ge b$ 

Binary: Max out-degree of 2 (easy to reason about)

**Complete:** Every "level" except the last is full (from left to right)

Organize our priority queue as a directed tree

**Directed:** A directed edge from a to b means that  $a \ge b$ 

Binary: Max out-degree of 2 (easy to reason about)

**Complete:** Every "level" except the last is full (from left to right)

**Balanced:** TBD (basically, all leaves are roughly at the same level)

Organize our priority queue as a directed tree

**Directed:** A directed edge from a to b means that  $a \ge b$ 

Binary: Max out-degree of 2 (easy to reason about)

**Complete:** Every "level" except the last is full (from left to right)

Balanced: TBD (basically, all leaves are roughly at the same level)

This makes it easy to encode into an array (later today)

## Max Heaps

#### If we use ≥ as our ordering operation, we have a Max Heap (as compared to a Min Heap)

# Valid Max Heaps

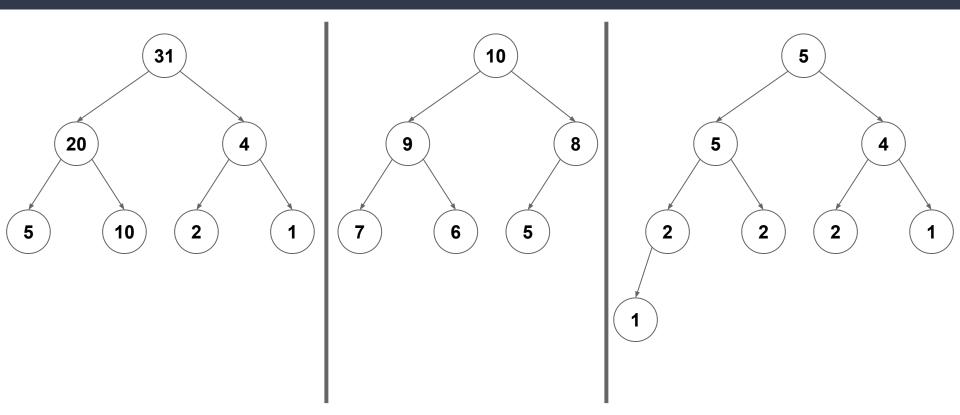

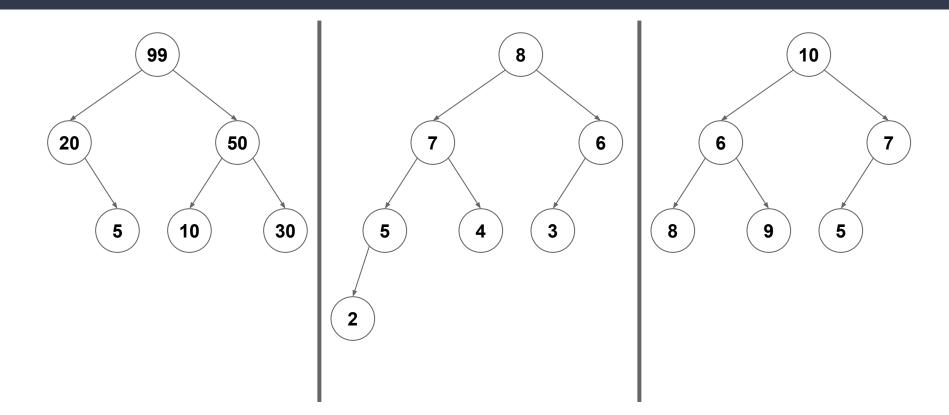

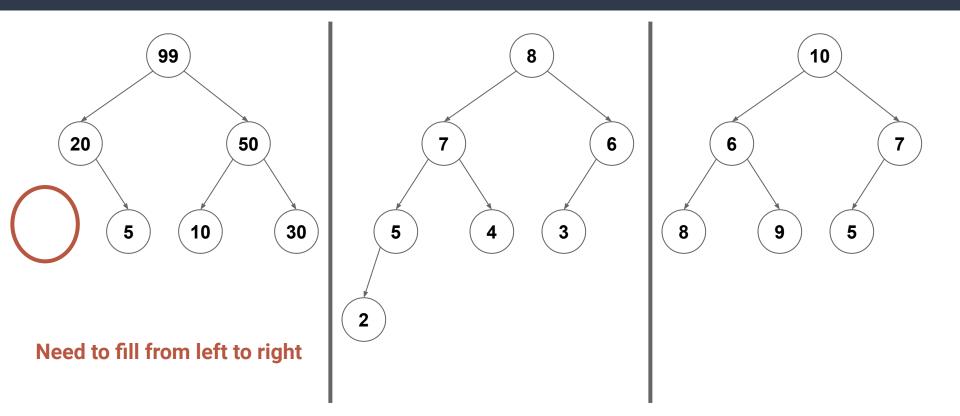

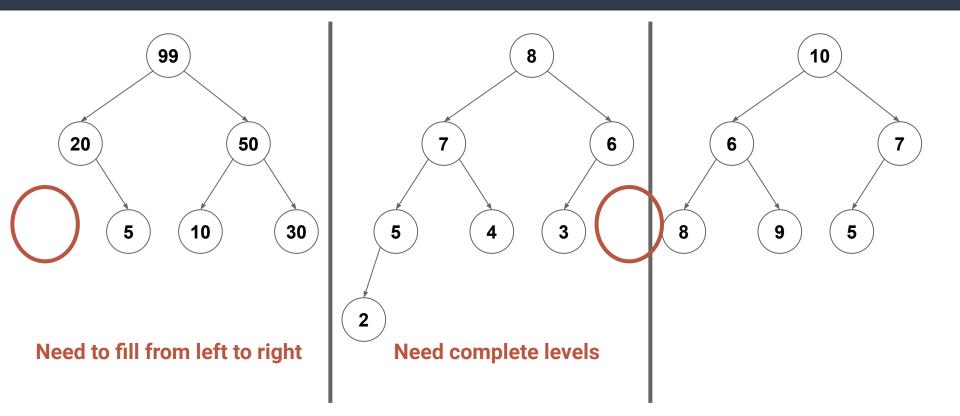

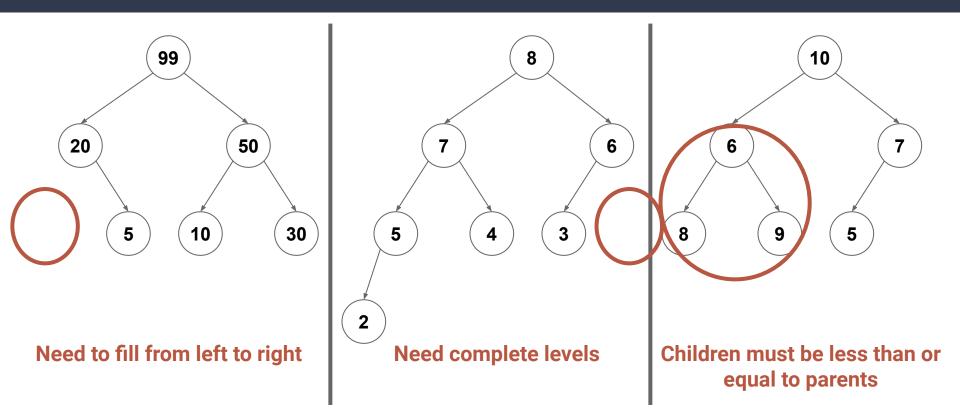

What is the depth of a binary heap containing **n** items? Level 1: holds up to 1 item

What is the depth of a binary heap containing **n** items? Level 1: holds up to 1 item Level 2: holds up to 2 items

What is the depth of a binary heap containing **n** items? Level 1: holds up to 1 item Level 2: holds up to 2 items Level 3: holds up to 4 items

What is the depth of a binary heap containing **n** items? Level 1: holds up to 1 item Level 2: holds up to 2 items Level 3: holds up to 4 items Level 4: holds up to 8 items

What is the depth of a binary heap containing **n** items? Level 1: holds up to 1 item Level 2: holds up to 2 items Level 3: holds up to 4 items Level 4: holds up to 8 items

**Level** *i*: holds up to  $2^{i-1}$  items

...

#### What is the depth of a binary heap containing **n** items?

$$n = O\left(\sum_{i=1}^{\ell_{max}} 2^i\right) = O\left(2^{\ell_{max}}\right)$$

#### What is the depth of a binary heap containing **n** items?

$$n = O\left(\sum_{i=1}^{\ell_{max}} 2^i\right) = O\left(2^{\ell_{max}}\right)$$

$$\ell_{max} = O\left(\log(n)\right)$$

# The Heap ADT

enqueue (elem: A): Unit Place an item into the heap [AKA pushHeap]

**dequeue:** A [AKA popHeap] Remove and return the maximal element from the heap

head: A Peek at the maximal element in the heap

**length:** Int The number of elements in the heap

#### Idea: Insert the element at the next available spot, then fix the heap.

Idea: Insert the element at the next available spot, then fix the heap.

- 1. Call the insertion point current
- 2. While current != root and current > parent
  - a. Swap current with parent
  - b. Repeat with current  $\leftarrow$  parent

What if we enqueue 6?

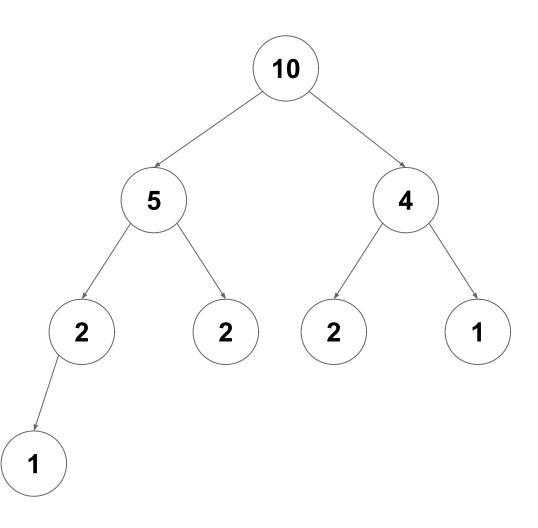

What if we enqueue 6?

Place in the next available spot

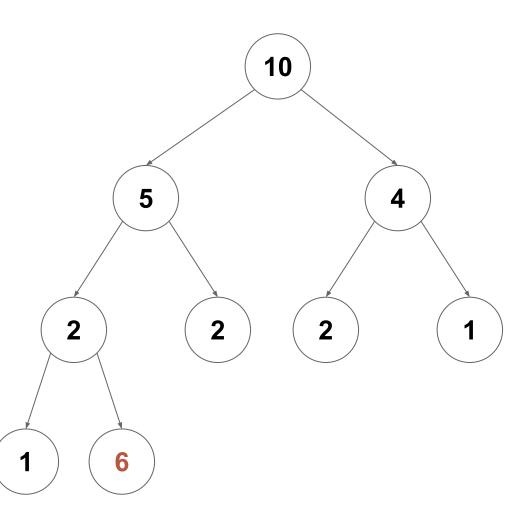

What if we enqueue 6?

Swap with parent if it is bigger than the parent

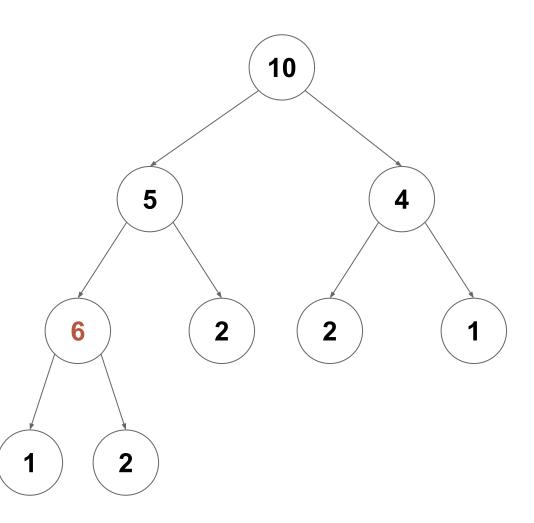

What if we enqueue 6?

Continue swapping upwards...

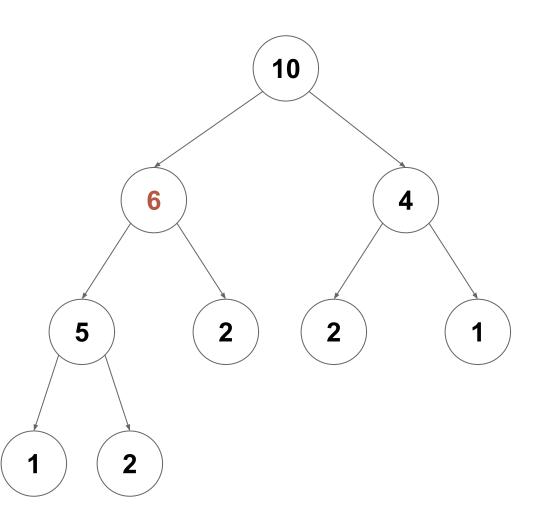

What if we enqueue 6?

Stop swapping when we are no longer bigger than our parent

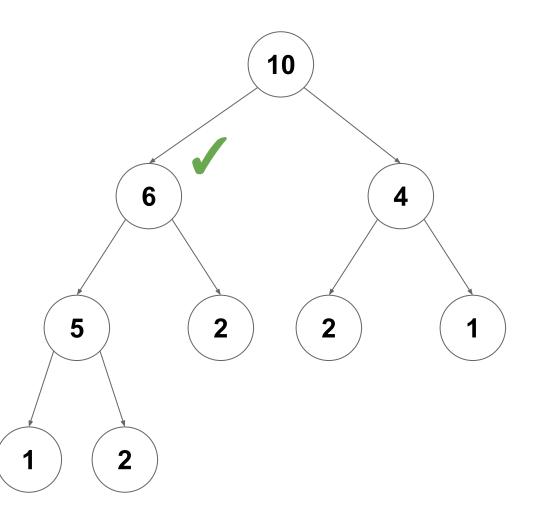

### Heap.enqueue - fixUp

```
def fixUp[A: Ordering](current: Vertex[A]): Unit = {
    if(current.parent.isDefined){
      val parent = current.parent.get
      if( Ordering[A].lt( parent.value, current.value ) ){
        swap(current.value, parent.value)
        fixUp(parent)
    }
}
```

## Heap.enqueue - fixUp

```
def fixUp[A: Ordering](current: Vertex[A]): Unit = {
    if(current.parent.isDefined){
        val parent = current.parent.get
        if( Ordering[A].lt( parent.value, current.value ) ){
            swap(current.value, parent.value)
            fixUp(parent)
        }
    }
}
```

#### What is the complexity (or how many swaps occur)?

## Heap.enqueue - fixUp

```
def fixUp[A: Ordering](current: Vertex[A]): Unit = {
    if(current.parent.isDefined){
      val parent = current.parent.get
      if( Ordering[A].lt( parent.value, current.value ) ){
        swap(current.value, parent.value)
        fixUp(parent)
      }
    }
}
```

#### What is the complexity (or how many swaps occur)? O(log(n))

#### Idea: Replace root with the last element then fix the heap

Idea: Replace root with the last element then fix the heap

- 1. Start with current  $\leftarrow$  root
- 2. While current has a child > current
  - a. Swap current with its largest child
  - b. Repeat with current  $\leftarrow$  child

What if we call dequeue?

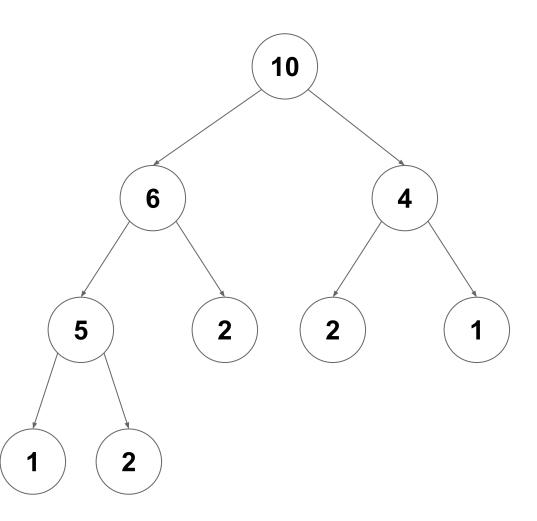

What if we call dequeue?

Remove and return the root

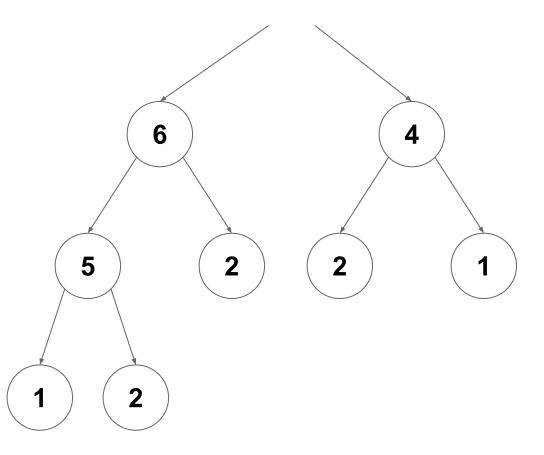

What if we call dequeue?

Make the last item the new root

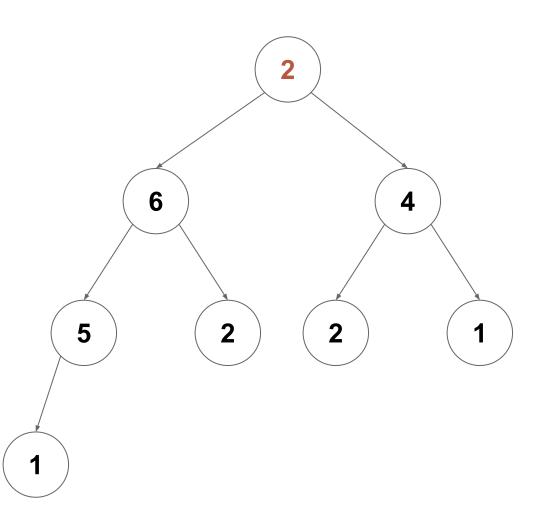

What if we call dequeue?

Check for our largest child

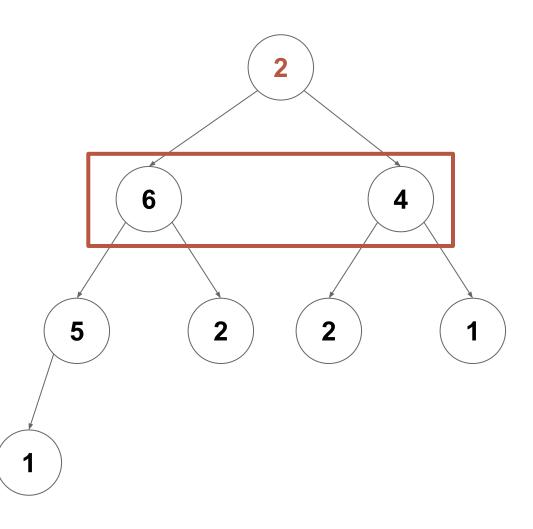

What if we call dequeue?

If the largest child is bigger than us, swap

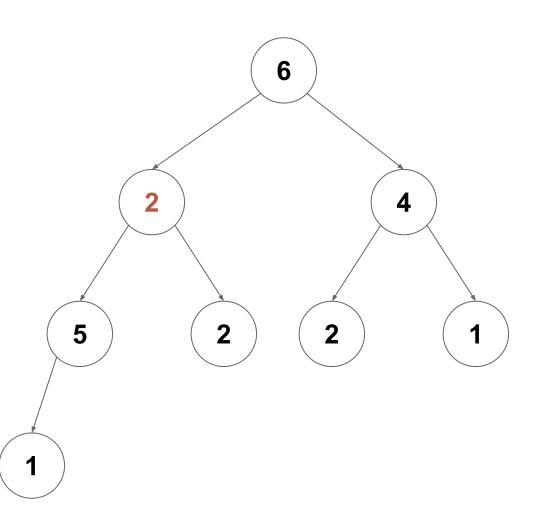

What if we call dequeue?

Continue swapping down the tree as necessary...

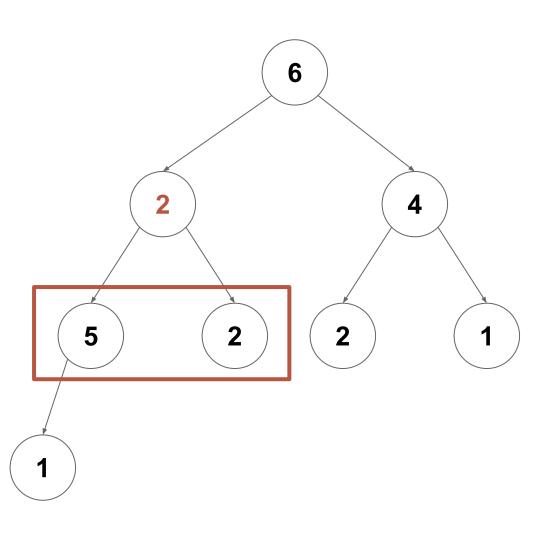

What if we call dequeue?

Continue swapping down the tree as necessary...

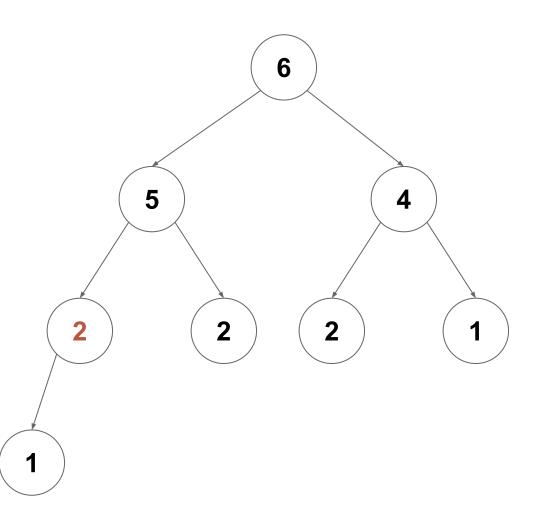

What if we call dequeue?

Stop swapping when our children are no longer bigger

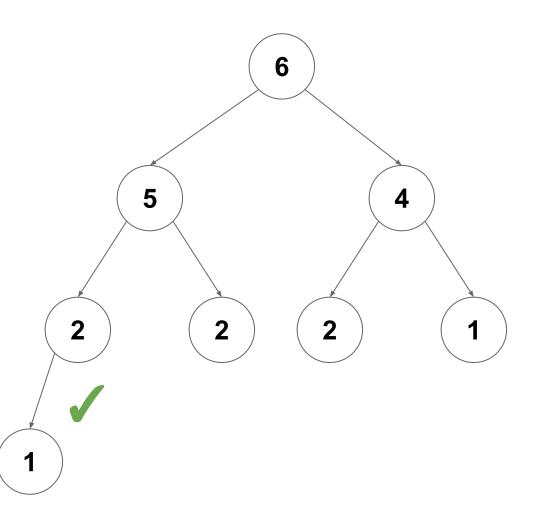

### Heap.dequeue - fixDown

```
def fixDown[A: Ordering](current: Vertex[A]): Unit = {
  val maxChild = getMaxChildOf(current)
  if( maxChild.isDefined ) {
    val max = maxChild.get
    if( Ordering[A].lt( current.value, max.value ) ){
      swap(current.value, max.value);
      fixDown(max)
    }
  }
}
```

## Heap.dequeue - fixDown

```
def fixDown[A: Ordering](current: Vertex[A]): Unit = {
  val maxChild = getMaxChildOf(current)
  if( maxChild.isDefined ) {
    val max = maxChild.get
    if( Ordering[A].lt( current.value, max.value ) ){
      swap(current.value, max.value);
      fixDown(max)
    }
  }
}
```

#### What is the complexity (or how many swaps occur)?

## Heap.dequeue - fixDown

```
def fixDown[A: Ordering](current: Vertex[A]): Unit = {
  val maxChild = getMaxChildOf(current)
  if( maxChild.isDefined ) {
    val max = maxChild.get
    if( Ordering[A].lt( current.value, max.value ) ){
       swap(current.value, max.value);
       fixDown(max)
    }
  }
}
```

#### What is the complexity (or how many swaps occur)? O(log(n))

## **Priority Queues**

| Operation | Lazy                  | Proactive             | Неар               |
|-----------|-----------------------|-----------------------|--------------------|
| enqueue   | <i>O</i> (1)          | <i>O</i> ( <i>n</i> ) | O(log( <i>n</i> )) |
| dequeue   | <i>O</i> ( <i>n</i> ) | <i>O</i> (1)          | O(log( <i>n</i> )) |
| head      | <i>O</i> ( <i>n</i> ) | <i>O</i> (1)          | <i>O</i> (1)       |

#### Notice that:

- 1. Each level has a maximum size
- 2. Each level grows left-to-right
- 3. Only the last layer grows

How can we compactly store a heap?

#### Notice that:

- 1. Each level has a maximum size
- 2. Each level grows left-to-right
- 3. Only the last layer grows

How can we compactly store a heap?

Idea: Use an ArrayBuffer

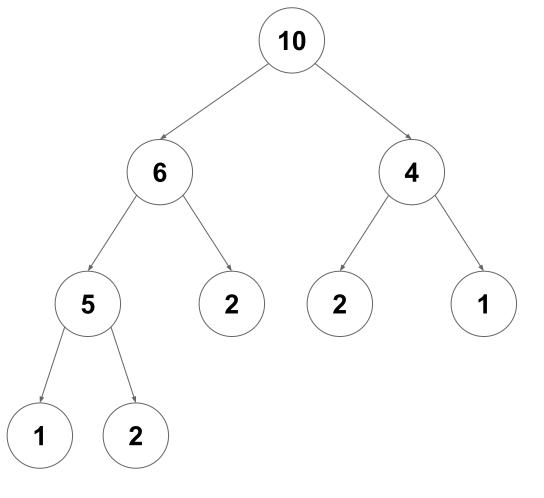

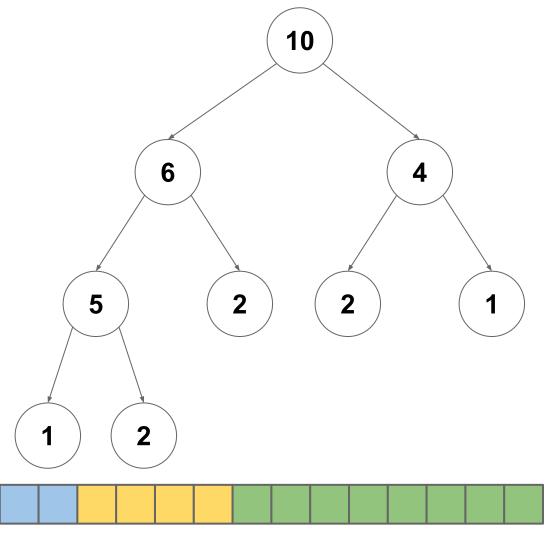

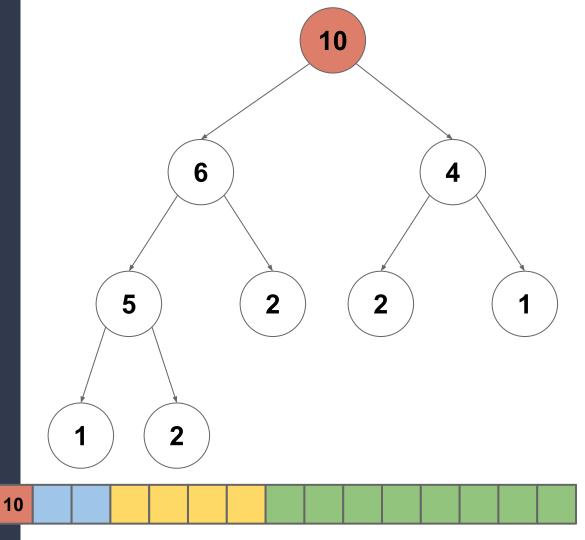

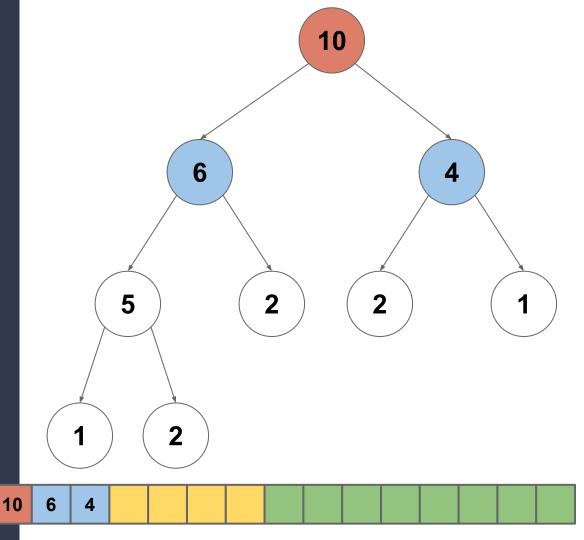

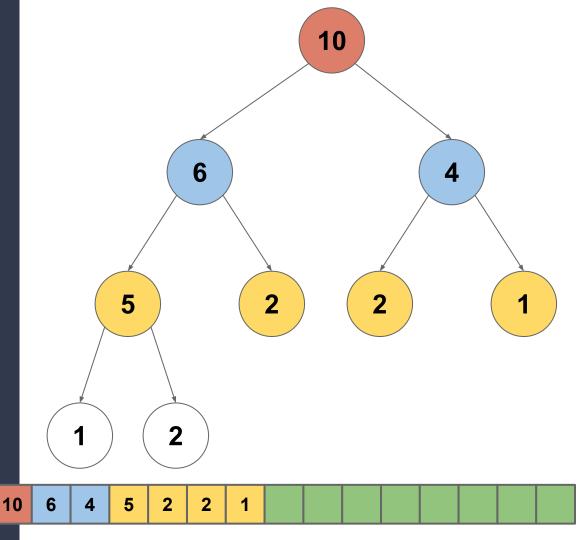

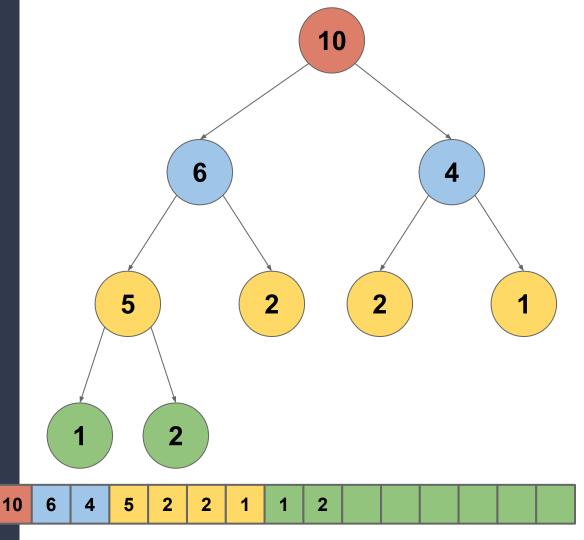

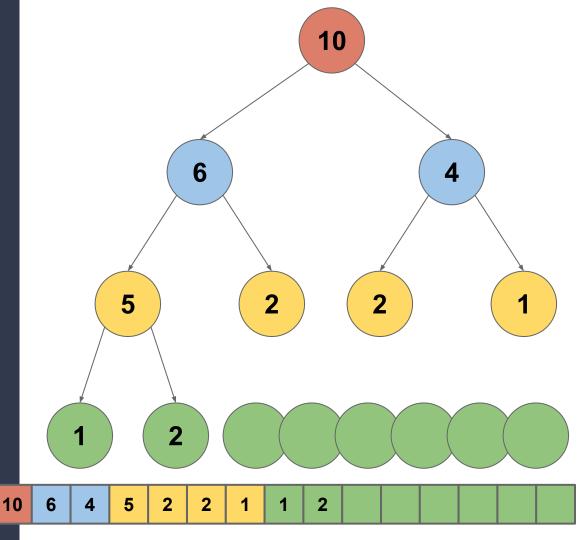

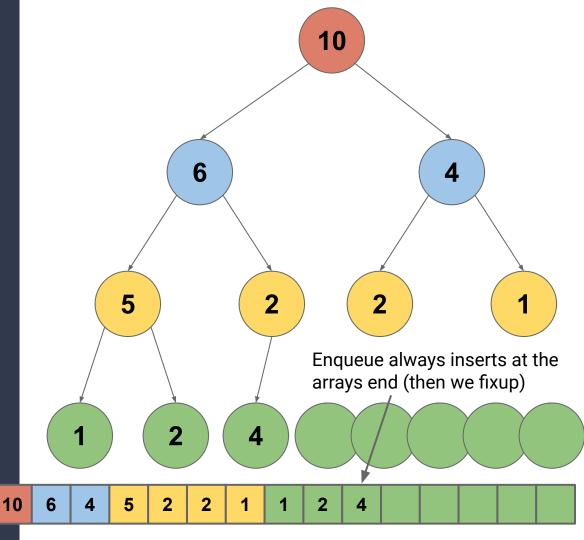

enqueue

enqueue

• **Append to ArrayBuffer:** amortized O(1) (worst-case O(n))

enqueue

- **Append to ArrayBuffer:** amortized O(1) (worst-case O(n))
- **fixUp**:  $O(\log(n))$  fixes, each one costs  $O(1) = O(\log(n))$

enqueue

- Append to ArrayBuffer: amortized O(1) (worst-case O(n))
- fixUp: O(log(n)) fixes, each one costs O(1) = O(log(n))
- **Total:** amortized O(log(n)) (worst-case O(n))

enqueue

- **Append to ArrayBuffer:** amortized O(1) (worst-case O(n))
- fixUp: O(log(n)) fixes, each one costs O(1) = O(log(n))
- **Total:** amortized O(log(n)) (worst-case O(n))

dequeue

enqueue

- **Append to ArrayBuffer:** amortized O(1) (worst-case O(n))
- fixUp: O(log(n)) fixes, each one costs O(1) = O(log(n))
- **Total:** amortized  $O(\log(n))$  (worst-case O(n))

dequeue

• **Remove end of ArrayBuffer:** O(1)

enqueue

- **Append to ArrayBuffer:** amortized O(1) (worst-case O(n))
- fixUp: O(log(n)) fixes, each one costs O(1) = O(log(n))
- **Total:** amortized  $O(\log(n))$  (worst-case O(n))

dequeue

- **Remove end of ArrayBuffer:** O(1)
- fixDown:  $O(\log(n))$  fixes, each one costs  $O(1) = O(\log(n))$

enqueue

- Append to ArrayBuffer: amortized O(1) (worst-case O(n))
- fixUp: O(log(n)) fixes, each one costs O(1) = O(log(n))
- **Total:** amortized  $O(\log(n))$  (worst-case O(n))

dequeue

- **Remove end of ArrayBuffer:** O(1)
- fixDown: O(log(n)) fixes, each one costs O(1) = O(log(n))
- **Total:** worst-case  $O(\log(n))$

- 1. Insert items into heap
- 2. Reconstruct sequence (in reverse order) with dequeue

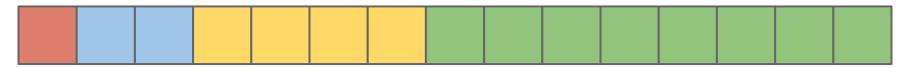

- 1. Insert items into heap
- 2. Reconstruct sequence (in reverse order) with dequeue

<u>7</u>, 4, 8, 2, 5, 3, 9

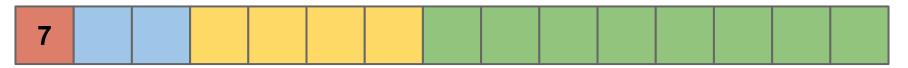

- 1. Insert items into heap
- 2. Reconstruct sequence (in reverse order) with dequeue

7, <u>4</u>, 8, 2, 5, 3, 9

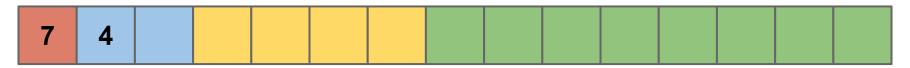

- 1. Insert items into heap
- 2. Reconstruct sequence (in reverse order) with dequeue

7, <u>4</u>, 8, 2, 5, 3, 9

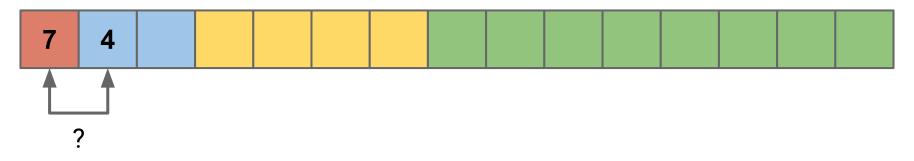

- 1. Insert items into heap
- 2. Reconstruct sequence (in reverse order) with dequeue

7, 4, <u>8</u>, 2, 5, 3, 9

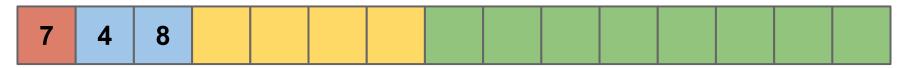

- 1. Insert items into heap
- 2. Reconstruct sequence (in reverse order) with dequeue

7, 4, <u>8</u>, 2, 5, 3, 9

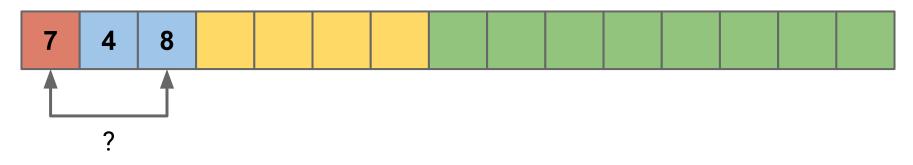

- 1. Insert items into heap
- 2. Reconstruct sequence (in reverse order) with dequeue

7, 4, <u>8</u>, 2, 5, 3, 9

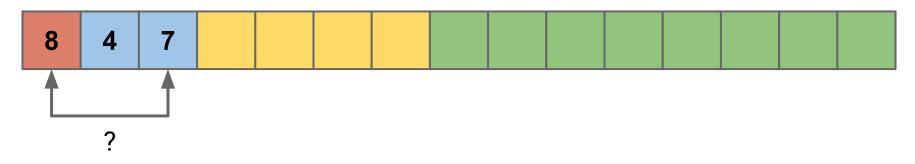

- 1. Insert items into heap
- 2. Reconstruct sequence (in reverse order) with dequeue

7, 4, 8, <u>2</u>, 5, 3, 9

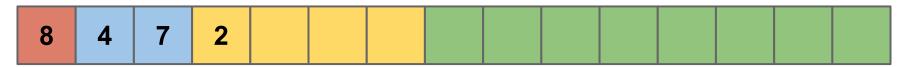

- 1. Insert items into heap
- 2. Reconstruct sequence (in reverse order) with dequeue

7, 4, 8, <u>2</u>, 5, 3, 9

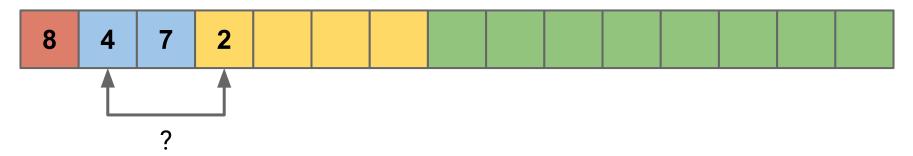

- 1. Insert items into heap
- 2. Reconstruct sequence (in reverse order) with dequeue

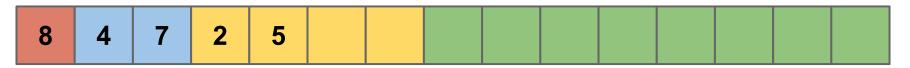

- 1. Insert items into heap
- 2. Reconstruct sequence (in reverse order) with dequeue

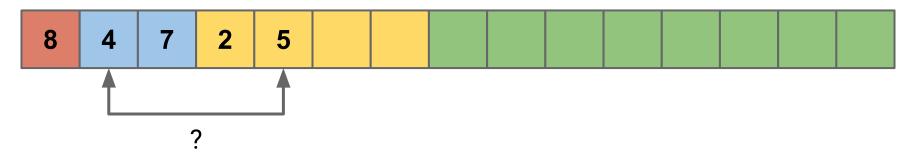

- 1. Insert items into heap
- 2. Reconstruct sequence (in reverse order) with dequeue

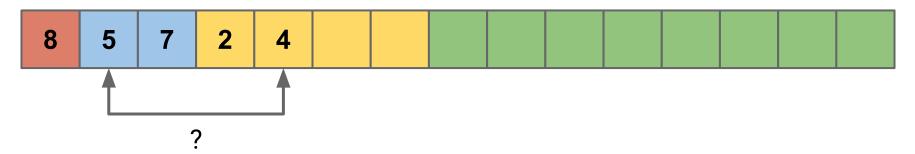

- 1. Insert items into heap
- 2. Reconstruct sequence (in reverse order) with dequeue

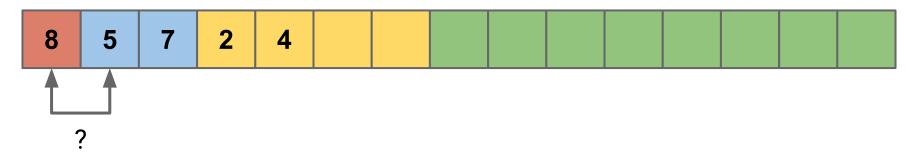

- 1. Insert items into heap
- 2. Reconstruct sequence (in reverse order) with dequeue

7, 4, 8, 2, 5, <u>3</u>, 9

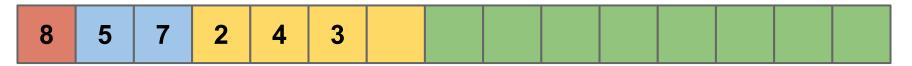

- 1. Insert items into heap
- 2. Reconstruct sequence (in reverse order) with dequeue

7, 4, 8, 2, 5, <u>3</u>, 9

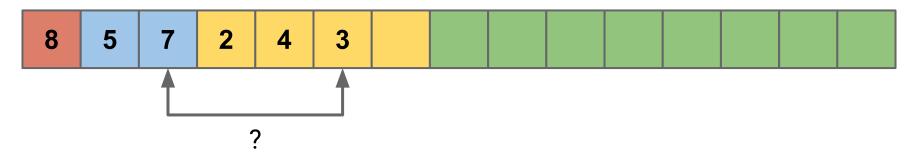

- 1. Insert items into heap
- 2. Reconstruct sequence (in reverse order) with dequeue

| 8 5 7 2 4 3 9 |
|---------------|
|---------------|

- 1. Insert items into heap
- 2. Reconstruct sequence (in reverse order) with dequeue

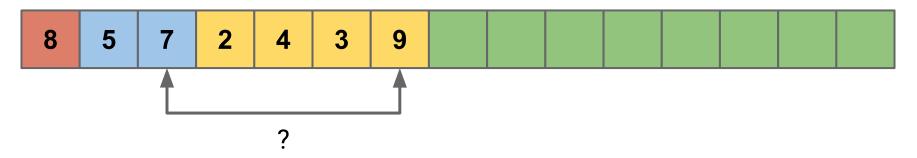

- 1. Insert items into heap
- 2. Reconstruct sequence (in reverse order) with dequeue

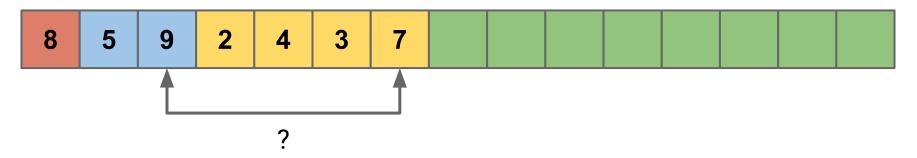

- 1. Insert items into heap
- 2. Reconstruct sequence (in reverse order) with dequeue

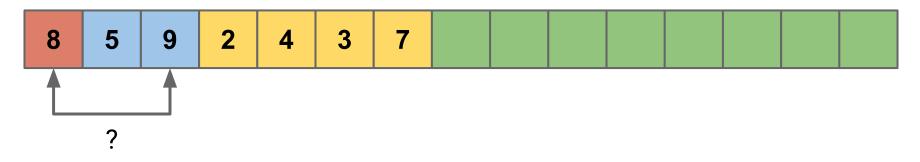

- 1. Insert items into heap
- 2. Reconstruct sequence (in reverse order) with dequeue

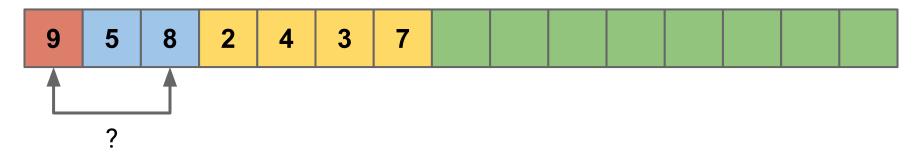

- 1. Insert items into heap
- 2. Reconstruct sequence (in reverse order) with dequeue

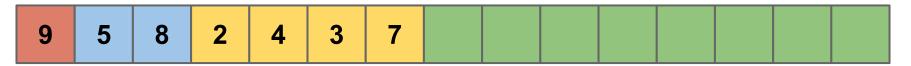

- 1. Insert items into heap
- 2. Reconstruct sequence (in reverse order) with dequeue

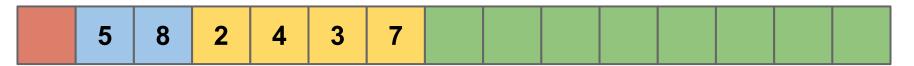

- 1. Insert items into heap
- 2. Reconstruct sequence (in reverse order) with dequeue

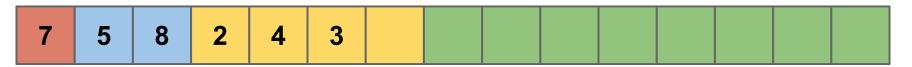

- 1. Insert items into heap
- 2. Reconstruct sequence (in reverse order) with dequeue

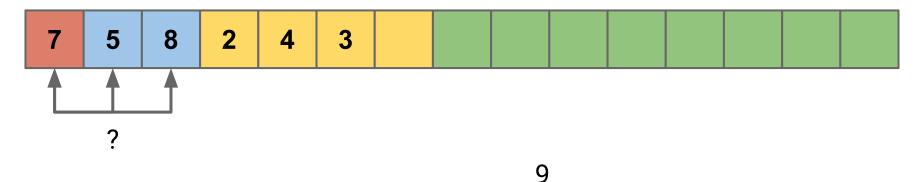

- 1. Insert items into heap
- 2. Reconstruct sequence (in reverse order) with dequeue

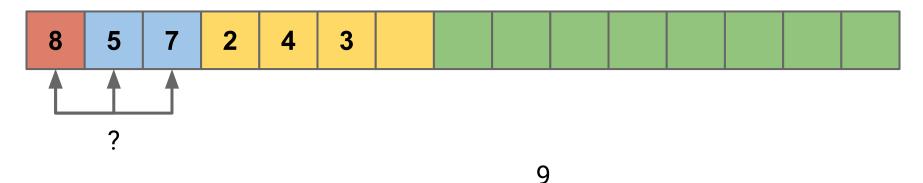

- 1. Insert items into heap
- 2. Reconstruct sequence (in reverse order) with dequeue

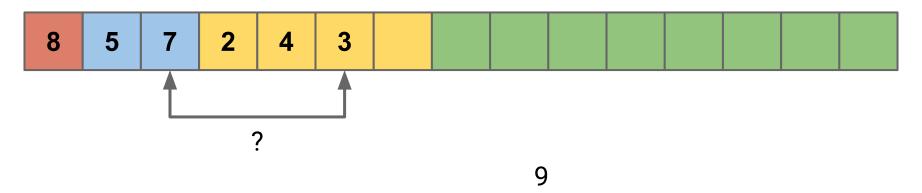

- 1. Insert items into heap
- 2. Reconstruct sequence (in reverse order) with dequeue

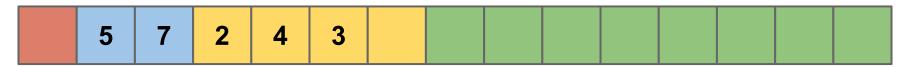

- 1. Insert items into heap
- 2. Reconstruct sequence (in reverse order) with dequeue

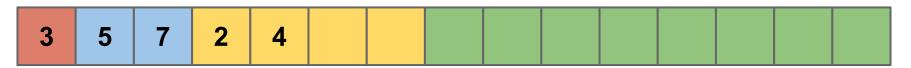

- 1. Insert items into heap
- 2. Reconstruct sequence (in reverse order) with dequeue

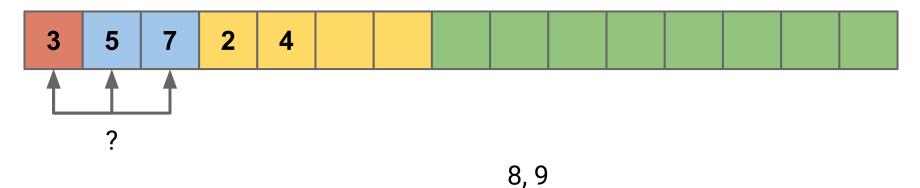

- 1. Insert items into heap
- 2. Reconstruct sequence (in reverse order) with dequeue

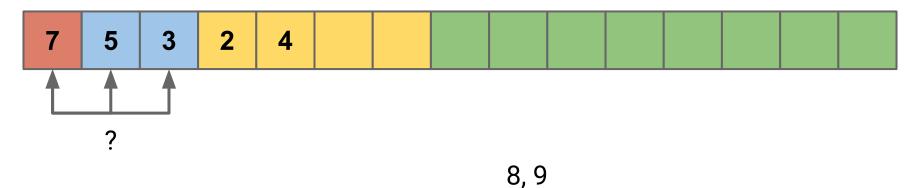

- 1. Insert items into heap
- 2. Reconstruct sequence (in reverse order) with dequeue

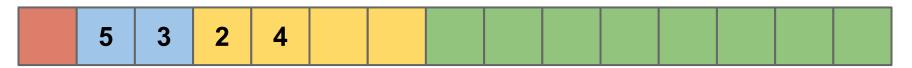

- 1. Insert items into heap
- 2. Reconstruct sequence (in reverse order) with dequeue

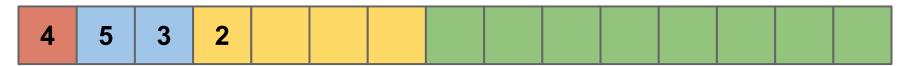

- 1. Insert items into heap
- 2. Reconstruct sequence (in reverse order) with dequeue

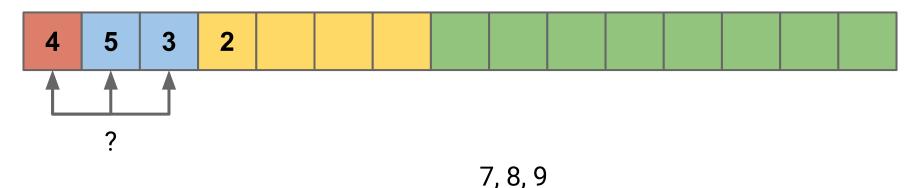

- 1. Insert items into heap
- 2. Reconstruct sequence (in reverse order) with dequeue

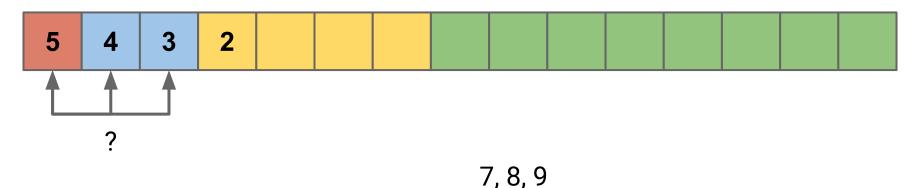

- 1. Insert items into heap
- 2. Reconstruct sequence (in reverse order) with dequeue

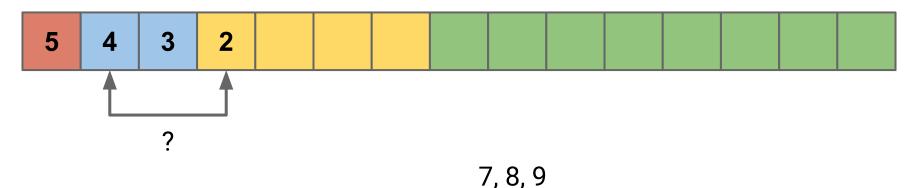

- 1. Insert items into heap
- 2. Reconstruct sequence (in reverse order) with dequeue

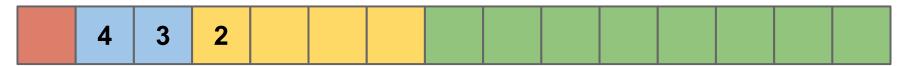

- 1. Insert items into heap
- 2. Reconstruct sequence (in reverse order) with dequeue

7, 4, 8, 2, 5, 3, 9

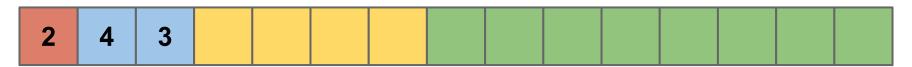

5, 7, 8, 9

- 1. Insert items into heap
- 2. Reconstruct sequence (in reverse order) with dequeue

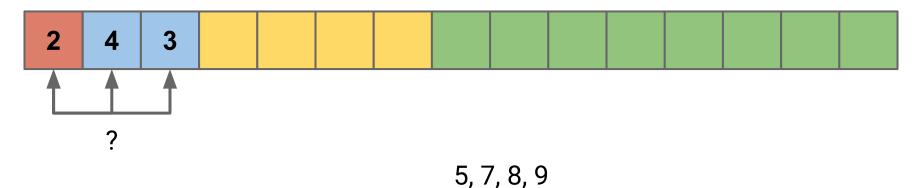

- 1. Insert items into heap
- 2. Reconstruct sequence (in reverse order) with dequeue

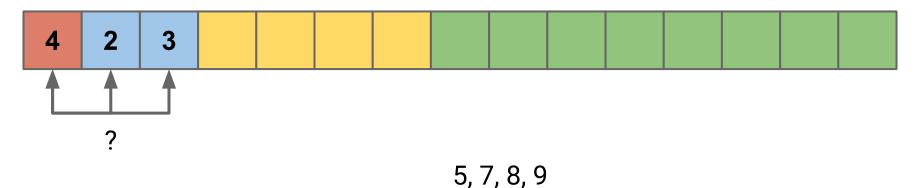

- 1. Insert items into heap
- 2. Reconstruct sequence (in reverse order) with dequeue

7, 4, 8, 2, 5, 3, 9

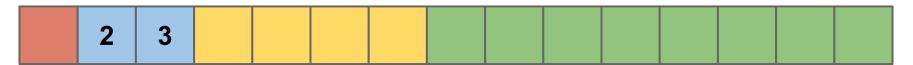

4, 5, 7, 8, 9

- 1. Insert items into heap
- 2. Reconstruct sequence (in reverse order) with dequeue

7, 4, 8, 2, 5, 3, 9

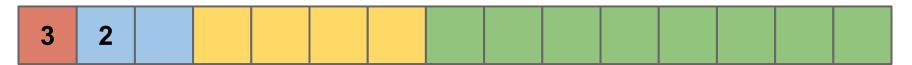

4, 5, 7, 8, 9

- 1. Insert items into heap
- 2. Reconstruct sequence (in reverse order) with dequeue

7, 4, 8, 2, 5, 3, 9

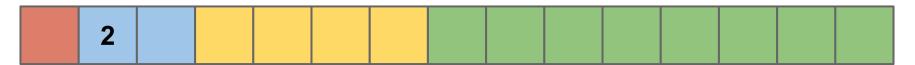

3, 4, 5, 7, 8, 9

- 1. Insert items into heap
- 2. Reconstruct sequence (in reverse order) with dequeue

7, 4, 8, 2, 5, 3, 9

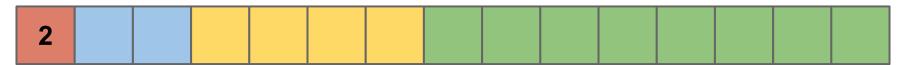

3, 4, 5, 7, 8, 9

- 1. Insert items into heap
- 2. Reconstruct sequence (in reverse order) with dequeue

7, 4, 8, 2, 5, 3, 9

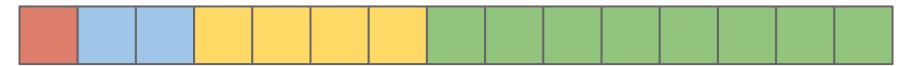

2, 3, 4, 5, 7, 8, 9

Enqueue element *i*:  $O(\log(i))$ 

Enqueue element *i*:  $O(\log(i))$ Dequeue element *i*:  $O(\log(n-i))$ 

Enqueue element *i*:  $O(\log(i))$ Dequeue element *i*:  $O(\log(n-i))$ 

$$\left(\sum_{i=1}^n O(\log(i))\right) + \left(\sum_{i=1}^n O(\log(n-i))\right)$$

Enqueue element *i*:  $O(\log(i))$ Dequeue element *i*:  $O(\log(n-i))$ 

$$\left(\sum_{i=1}^n O(\log(i))\right) + \left(\sum_{i=1}^n O(\log(n-i))\right) \quad < O(n\log(n))$$

#### **Updating Heap Elements**

What if we want to update a value in our Heap?

### **Updating Heap Elements**

What if we want to update a value in our Heap?

After update we can just call fixUp or fixDown based on the new value

### **Updating Heap Elements**

What if we want to update a value in our Heap?

After update we can just call fixUp or fixDown based on the new value

Can we apply this idea to an entire array?

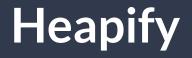

#### Input: Array

#### **Output:** Array re-ordered to be a heap

At level log(n): Call fixDown on all n/2 nodes at this level (max 0 swaps each)

At level log(n): Call fixDown on all n/2 nodes at this level (max 0 swaps each) At level log(n)-1: Call fixDown on all n/4 nodes at this level (max 1 swaps each)

At level log(n): Call fixDown on all n/2 nodes at this level (max 0 swaps each) At level log(n)-1: Call fixDown on all n/4 nodes at this level (max 1 swaps each) At level log(n)-2: Call fixDown on all n/8 nodes at this level (max 2 swaps each)

At level log(n): Call fixDown on all n/2 nodes at this level (max 0 swaps each)
At level log(n)-1: Call fixDown on all n/4 nodes at this level (max 1 swaps each)
At level log(n)-2: Call fixDown on all n/8 nodes at this level (max 2 swaps each)

At level 1: Call fixDown on all 1 nodes at this level (max log(n) swaps each)

...

Sum the number of swaps required by each level

 $O\left(\sum_{i=1}^{\log(n)} \frac{n}{2^i} \cdot (i+1)\right)$ 

Pull out the *n* as a constant and distribute multiplication

 $O\left(\sum_{i=1}^{\log(n)} \frac{n}{2^i} \cdot (i+1)\right)$  $O\left(n\sum_{i=1}^{\log(n)}\frac{i}{2^i} + \frac{1}{2^i}\right)$ 

Focus on the dominant term only

 $O\left(\sum_{i=1}^{\log(n)} \frac{n}{2^i} \cdot (i+1)\right)$  $O\left(n\sum_{i=1}^{\log(n)}\frac{i}{2^i}+\frac{1}{2^i}\right)$  $O\left(n\sum_{i=1}^{\log(n)}\frac{i}{2^i}\right)$ 

Change log(n) to infinity (can only increase complexity class if anything)

 $O\left(\sum_{i=1}^{\log(n)} \frac{n}{2^i} \cdot (i+1)\right)$  $O\left(n\sum_{i=1}^{\log(n)}\frac{i}{2^i}+\frac{1}{2^i}\right)$  $O\left(n\sum_{i=1}^{\log(n)}\frac{i}{2^i}\right)$  $O\left(n\sum_{i=1}^{\infty}\frac{i}{2^{i}}\right)$ 

We can now treat the sum as a constant

 $O\left(\sum_{i=1}^{\log(n)} \frac{n}{2^i} \cdot (i+1)\right)$  $O\left(n\sum_{i=1}^{\log(n)}\frac{i}{2^i}+\frac{1}{2^i}\right)$  $O\left(n\sum_{i=1}^{\log(n)}\frac{i}{2^i}\right)$ 

This is known to converge to a constant

Therefore we can heapify an array of size n in O(n)

 $O\left(\sum_{i=1}^{\log(n)} \frac{n}{2^i} \cdot (i+1)\right)$  $O\left(n\sum_{i=1}^{\log(n)}\frac{i}{2^i}+\frac{1}{2^i}\right)$  $O\left(n\sum_{i=1}^{\log(n)}\frac{i}{2^i}\right)$  $O\left(n\sum_{i=1}^{\infty}\frac{i}{2^{i}}\right) = O\left(n\right)$ 

Therefore we can heapify an array of size n in O(n)

(but heap sort still requires *n* log(*n*) due to dequeue costs)

 $O\left(\sum_{i=1}^{\log(n)} \frac{n}{2^i} \cdot (i+1)\right)$  $O\left(n\sum_{i=1}^{\log(n)}\frac{i}{2^i}+\frac{1}{2^i}\right)$  $O\left(n\sum_{i=1}^{\log(n)}\frac{i}{2^i}\right)$  $O\left(n\sum_{i=1}^{\infty}\frac{i}{2^{i}}\right) = O\left(n\right)$ 

#### Next time...

Sets, Bags, and Binary Search Trees...